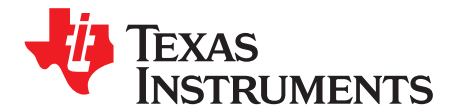

# *CC13xx wM-Bus S-Mode*

#### **ABSTRACT**

<span id="page-0-0"></span>This application report describes a wM-Bus S-mode patch for the CC13xx SimpleLink™ Sub-1 GHz ultralow power wireless microcontroller (MCU). Measurements show that CC13xx meets EN13757-4:2012 [\[2\]](#page-12-0) specifications with margin.

Recommended register settings discussed in this application report can be downloaded from <http://www.ti.com/lit/zip/SWRA512>.

#### **Contents**

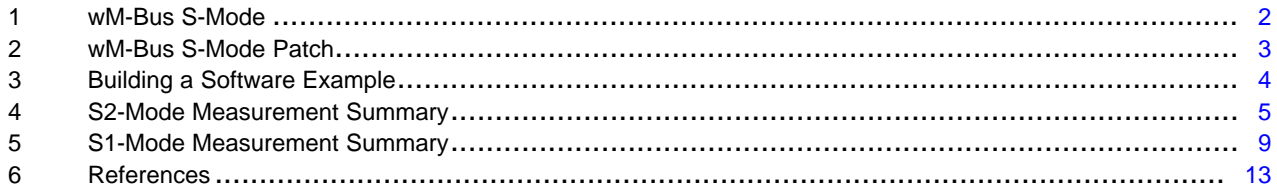

#### **List of Figures**

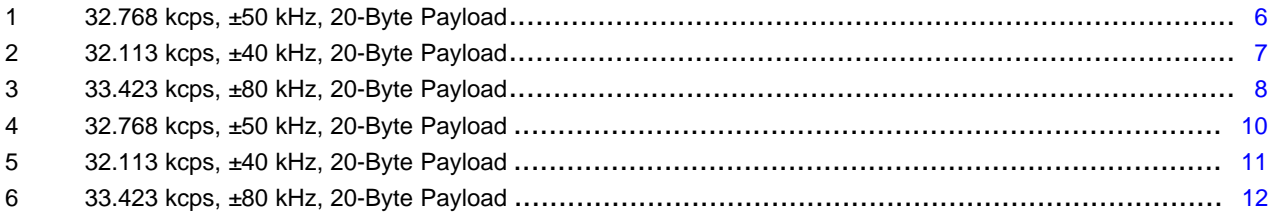

#### **List of Tables**

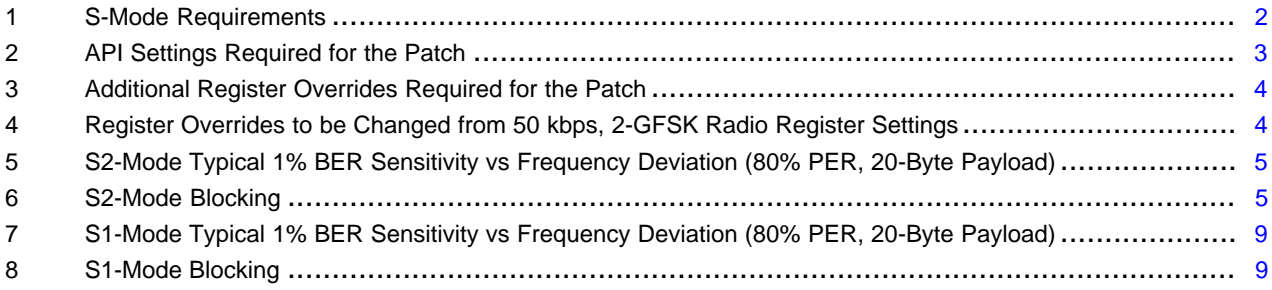

#### **Trademarks**

SimpleLink, SmartRF are trademarks of Texas Instruments. All other trademarks are the property of their respective owners.

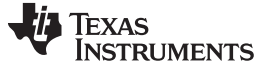

#### <span id="page-1-0"></span>**1 wM-Bus S-Mode**

The wireless meter bus (wM-Bus) is an open standard for systems using radio to read remote meters and is supported by all major metering companies in Europe.

wM-Bus stationary mode (S-mode) is intended for unidirectional (S1) or bidirectional (S2) communications between a meter and a stationary or mobile device (see [\[2\]](#page-12-0)).

**NOTE:** T2-mode uses the same physical layer (PHY) parameters as S-mode when transmitting from the "other device" to the meter.

[Table](#page-1-1) 1 lists the S-mode requirements.

<span id="page-1-1"></span>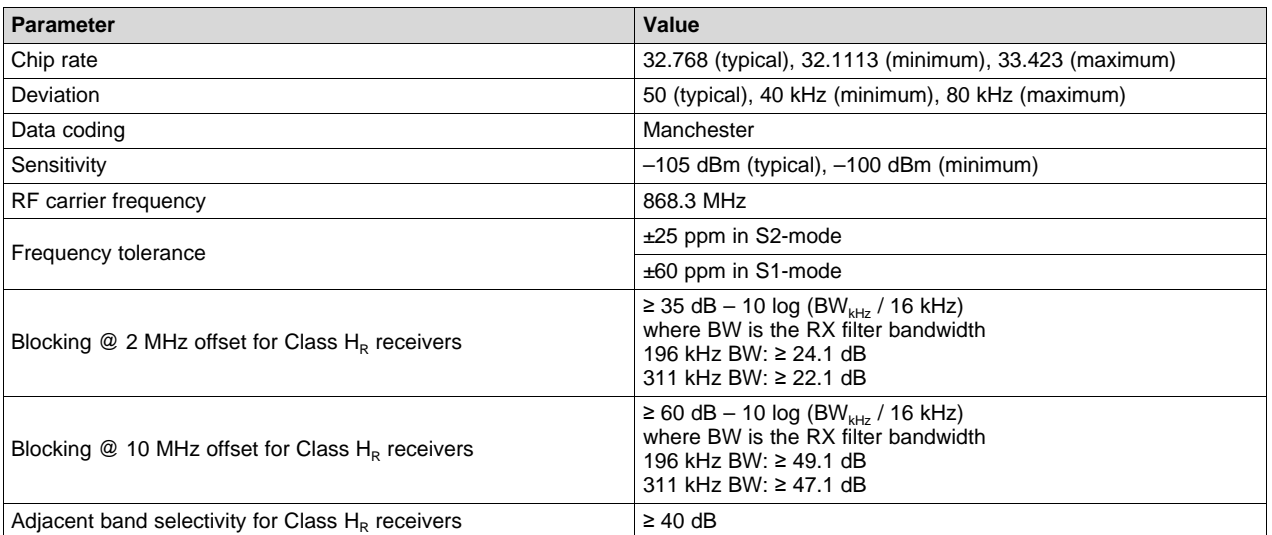

#### **Table 1. S-Mode Requirements**

For S2-mode, the RX filter bandwidth is set wide enough to receive packets for all combinations of data rate, deviation, and frequency offset (±25 ppm). A 196-kHz RX filter bandwidth is used for S2-mode.

S1-mode is transmit only, but RX measurements (where CC1310 is configured to receive from an S1 mode transmitter) are included in this application report. [Table](#page-1-1) 1 shows that S1-mode has a higher frequency tolerance than S2-mode. The RX filter bandwidth is increased to 311 kHz in S2-mode to allow for the ±60 ppm frequency offset.

Performance figures (when using the patch with CC1310) are included in [Section](#page-4-0) 4 and [Section](#page-8-0) 5 for S2-mode and S1-mode, respectively.

All measurements were performed on CC13xxEM-7793\_4L reference design [\[1\]](#page-12-2). A 3-byte preamble was used in all the measurements.

Measurements show that the CC13xx device meets EN13757-4:2012 [\[2\]](#page-12-0) specifications with margin.

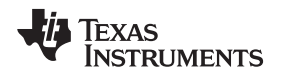

## <span id="page-2-0"></span>**2 wM-Bus S-Mode Patch**

The wM-Bus PHY S-mode is not available in radio ROM code, and a wM-Bus patch is required to support this physical layer. The wM-Bus stack uses Proprietary API commands together with wM-Bus related overrides. The patch is part of the SimpleLink™ CC13x0 Software Development Kit [\[5\]](#page-12-3) and recommended settings and overrides are covered in [Section](#page-2-2) 2.1.

#### <span id="page-2-2"></span>*2.1 Recommended Operating Limits*

The patch is designed only for wM-Bus S-mode. The user must set the following to make the patch work properly:

- Set the data rate to 32.768 kcps.
- Set the sync word to 0x547696. The sync word is made up of the S-mode sync word 000111011010010110 preceded by 3 × (01) preamble bits.
- Set the number of sync word bits to 24.
- Enable the MSB first.
- Set the RF to 868.3 MHz.

[\[3\]](#page-12-4) contains a smartrf\_settings.c file that has the complete override list and all the required API settings to be used with the patch.

#### **2.1.1 API Configuration**

[Table](#page-2-1) 2 lists the required changes to the recommended 50 kbps, 2-GFSK radio operation commands from SmartRF™ Studio [\[4\]](#page-12-5) to be compliant with recommended operation limits listed in [Section](#page-2-2) 2.1.

<span id="page-2-1"></span>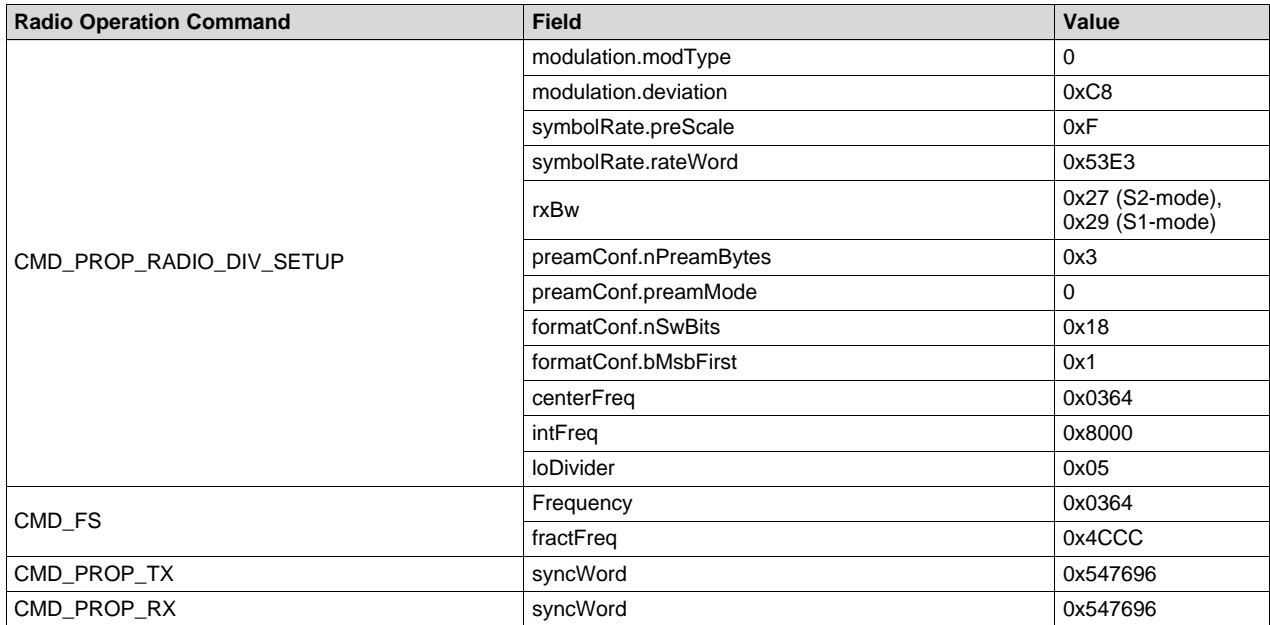

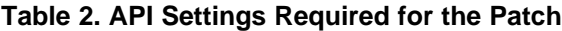

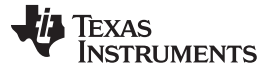

#### **2.1.2 Register Overrides**

[Table](#page-3-1) 3 lists the overrides needed in addition to the recommended 50 kbps, 2-GFSK overrides from SmartRF Studio [\[4\]](#page-12-5) to be compliant with recommended operation limits in [Section](#page-2-2) 2.1.

#### **Table 3. Additional Register Overrides Required for the Patch**

<span id="page-3-1"></span>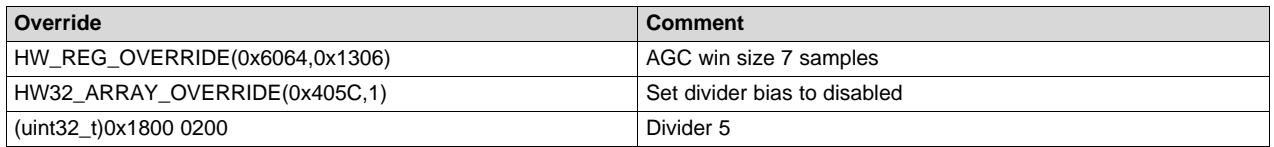

Four of the 50 kbps, 2-GFSK overrides from SmartRF Studio must be changed (see [\[3\]](#page-12-4) and [Table](#page-3-2) 4).

#### **Table 4. Register Overrides to be Changed from 50 kbps, 2-GFSK Radio Register Settings**

<span id="page-3-2"></span>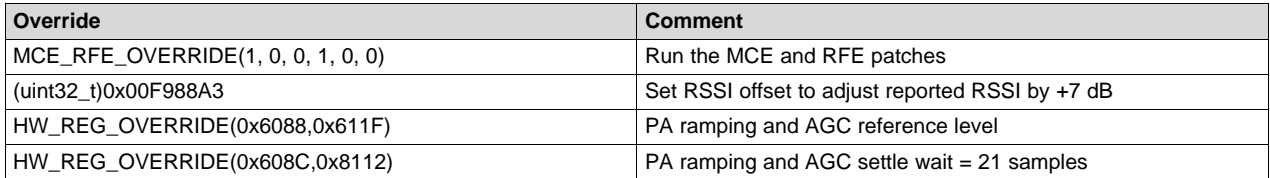

#### <span id="page-3-0"></span>**3 Building a Software Example**

To test the RF performance of the patch, the user can refer to the rfPacketRX and rfPacketTX examples available when downloading the SimpleLink™ CC13x0 Software Development Kit [\[5\]](#page-12-3). See the Proprietary RF Quick Start Guide for more information. A local link to this guide can also be found in the documentation\_overview\_simplelink\_cc13x0\_sdk.html found here:

C:\ti\simplelink\_cc13x0\_sdk\_x\_xx\_xx\_xx\docs (assuming that installation has been to the default location)

The smartrf\_settings.c file must be replaced with the one included with this document (see [\[3\]](#page-12-4)).

**NOTE:** When using the rfPacketRX/TX examples, the correct packet format will not be transmitted (with respect to CRC and length information).

### <span id="page-4-0"></span>**4 S2-Mode Measurement Summary**

## <span id="page-4-1"></span>*4.1 S2-Mode Sensitivity*

[Table](#page-4-1) 5 lists the measurement results for S2-mode sensitivity.

#### **Table 5. S2-Mode Typical 1% BER Sensitivity vs Frequency Deviation (80% PER, 20-Byte Payload)**

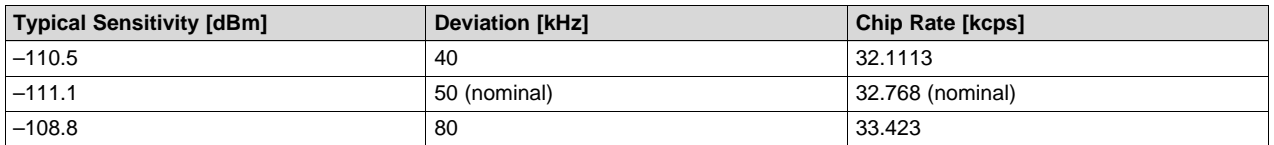

# <span id="page-4-2"></span>*4.2 S2-Mode Blocking*

[Table](#page-4-2) 6 lists the measurement results for S2-mode blocking.

#### **Table 6. S2-Mode Blocking**

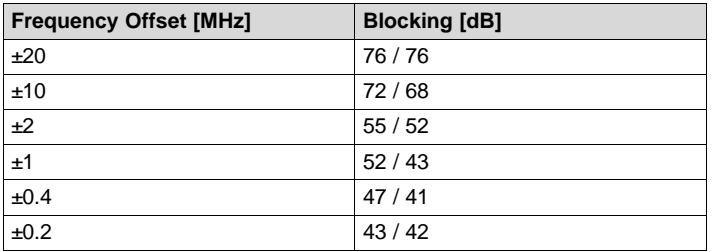

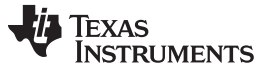

*S2-Mode Measurement Summary* [www.ti.com](http://www.ti.com)

#### *4.3 S2-Mode PER vs Input Power Level vs Frequency Offset*

The frequency offset can be up to ±25 ppm in S2-mode. [Figure](#page-5-0) 1, [Figure](#page-6-0) 2, and [Figure](#page-7-0) 3 show the packet error rate (PER) versus input power level and frequency offset. An 80% PER corresponds to a 1% bit error rate (BER). During the measurements, 100 packets were transmitted at each power level.

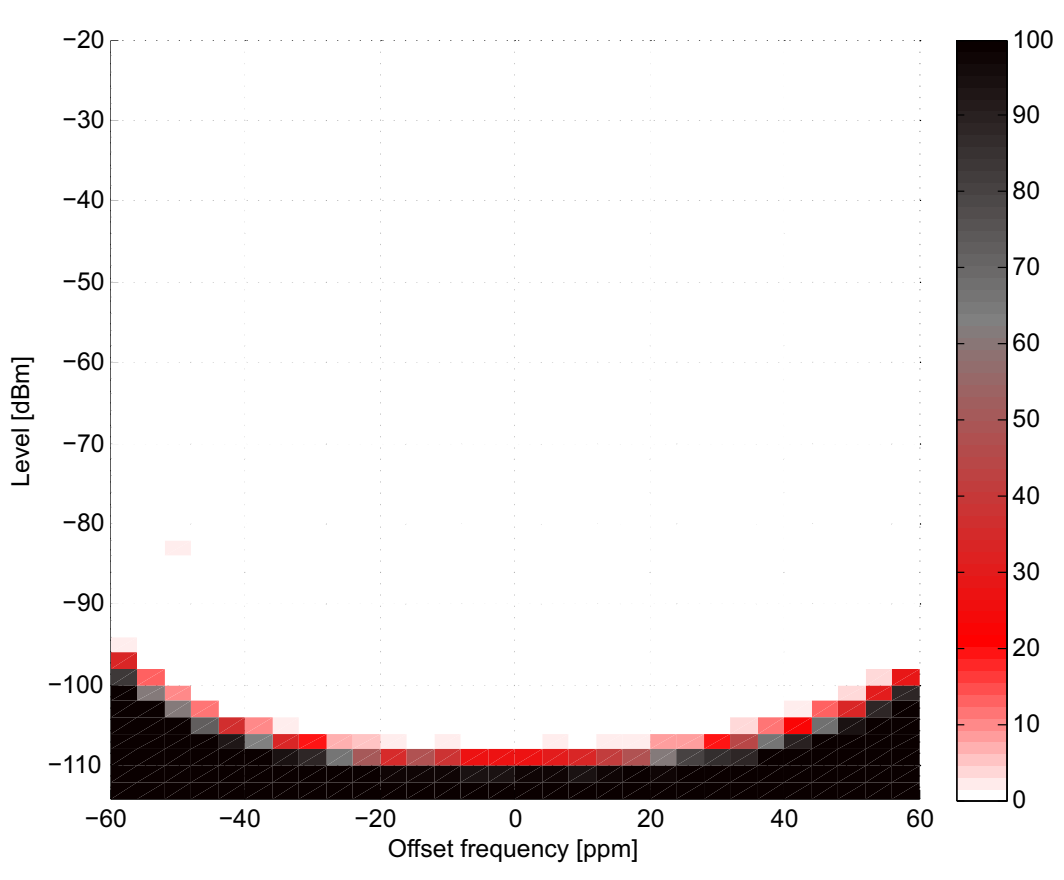

<span id="page-5-0"></span>**Figure 1. 32.768 kcps, ±50 kHz, 20-Byte Payload**

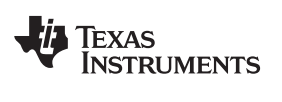

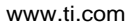

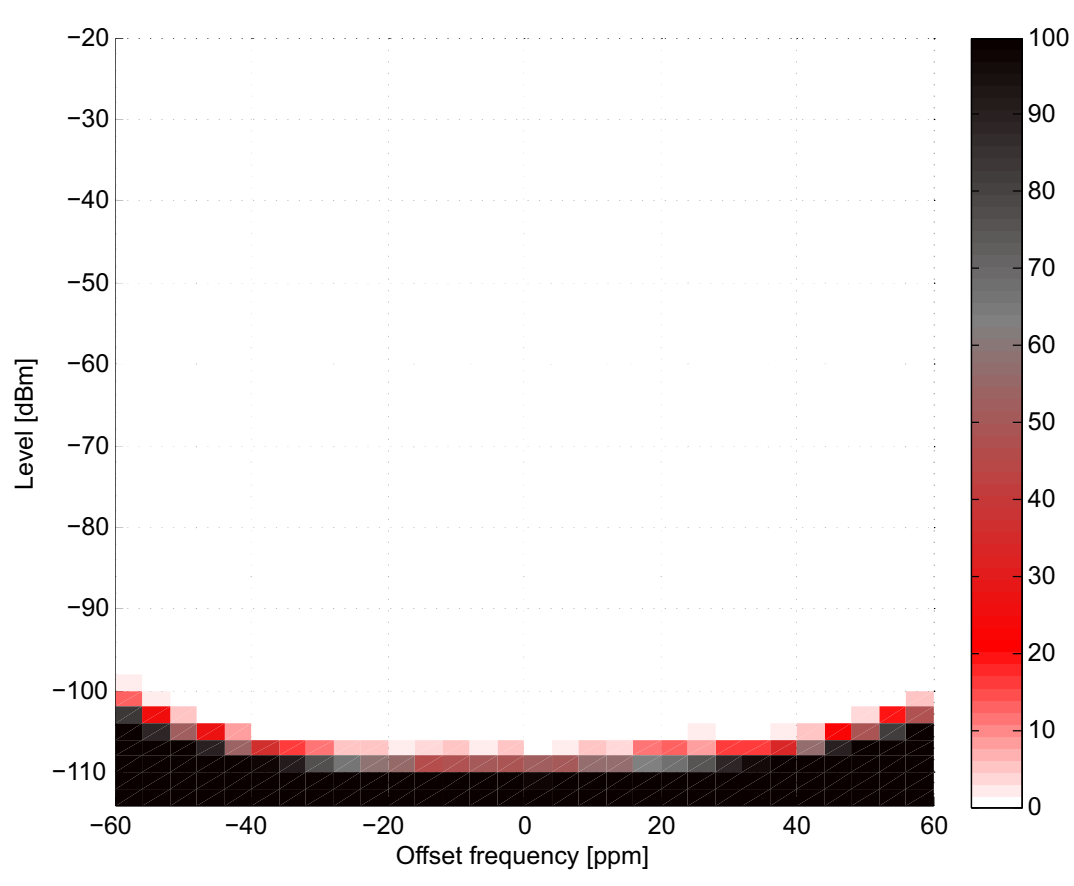

<span id="page-6-0"></span>**Figure 2. 32.113 kcps, ±40 kHz, 20-Byte Payload**

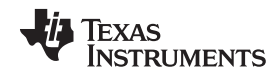

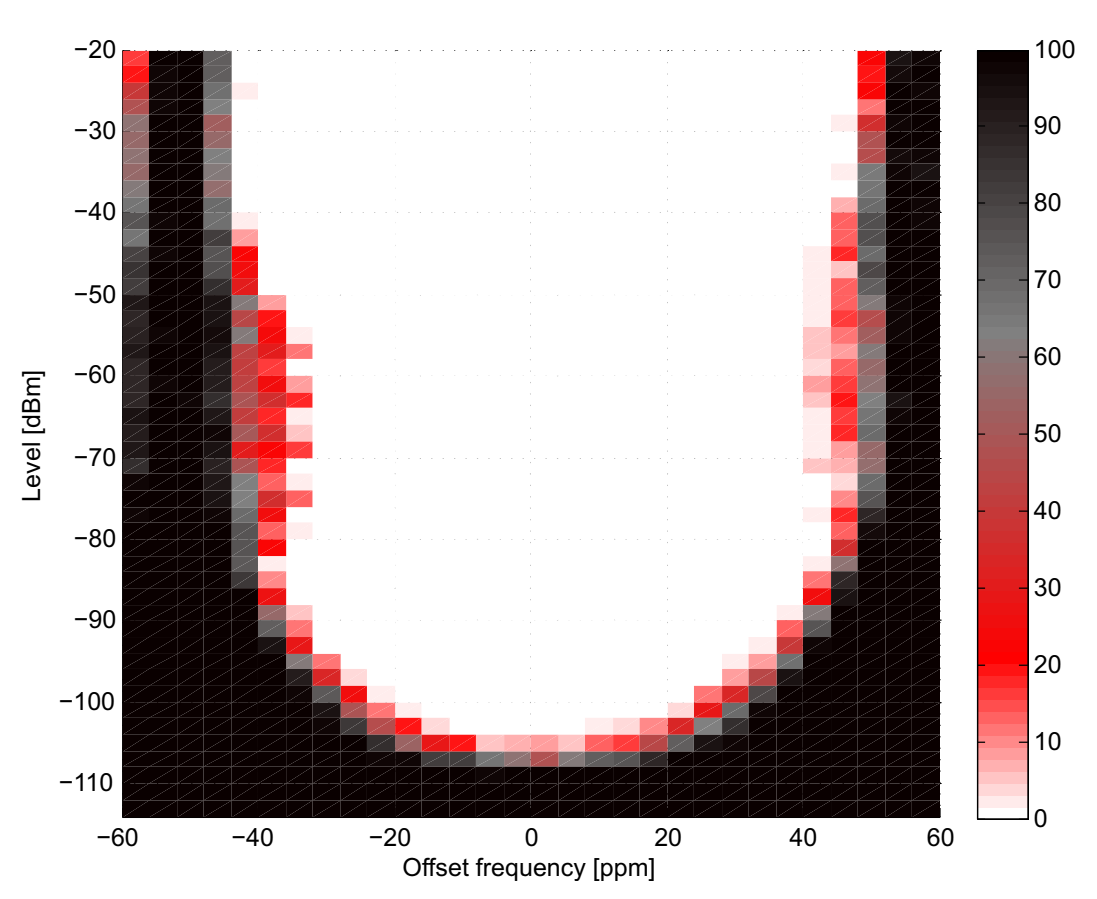

<span id="page-7-0"></span>**Figure 3. 33.423 kcps, ±80 kHz, 20-Byte Payload**

# <span id="page-8-0"></span>**5 S1-Mode Measurement Summary**

# <span id="page-8-1"></span>*5.1 S1-Mode Sensitivity*

[Table](#page-8-1) 7 lists the measurement results for S1-mode.

#### **Table 7. S1-Mode Typical 1% BER Sensitivity vs Frequency Deviation (80% PER, 20-Byte Payload)**

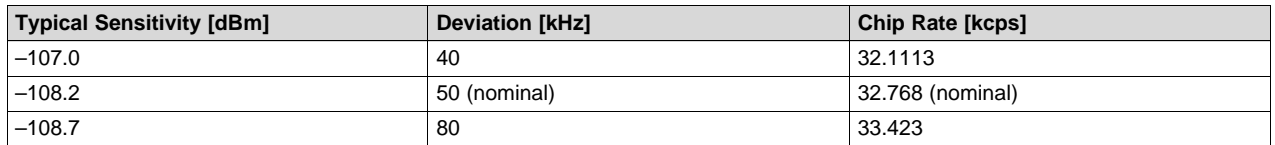

# <span id="page-8-2"></span>*5.2 S1-Mode Blocking*

[Table](#page-8-2) 8 lists the measurement results for S1-mode blocking.

#### **Table 8. S1-Mode Blocking**

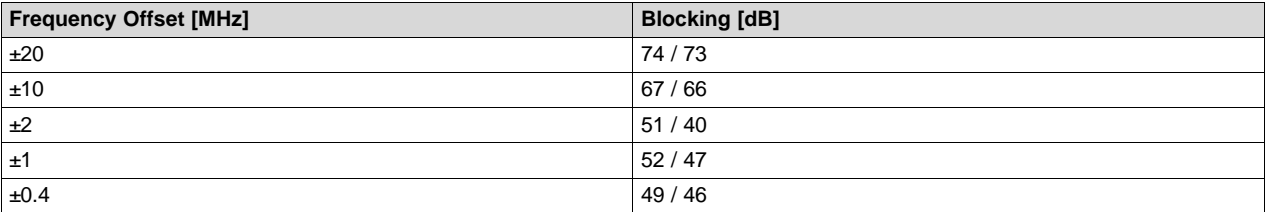

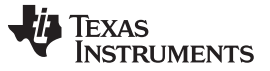

*S1-Mode Measurement Summary* [www.ti.com](http://www.ti.com)

#### *5.3 S1-Mode PER vs Input Power Level vs Frequency Offset*

The frequency offset can be up to ±60 ppm in S1-mode. [Figure](#page-11-0) 4, Figure 5, and Figure 6 show the packet error rate (PER) versus input power level and frequency offset. An 80% PER corresponds to a 1% bit error rate (BER). During the measurements, 100 packets were transmitted at each power level.

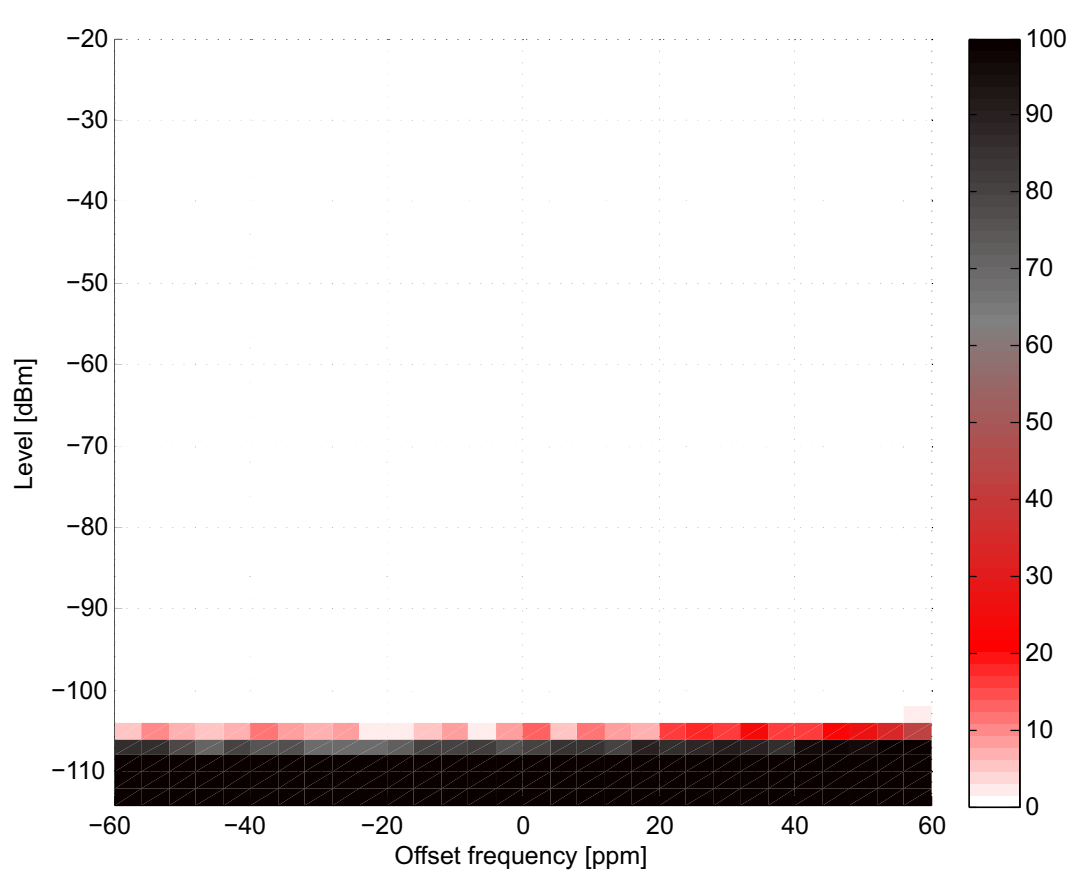

<span id="page-9-0"></span>**Figure 4. 32.768 kcps, ±50 kHz, 20-Byte Payload**

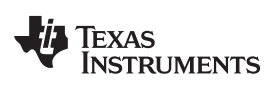

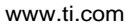

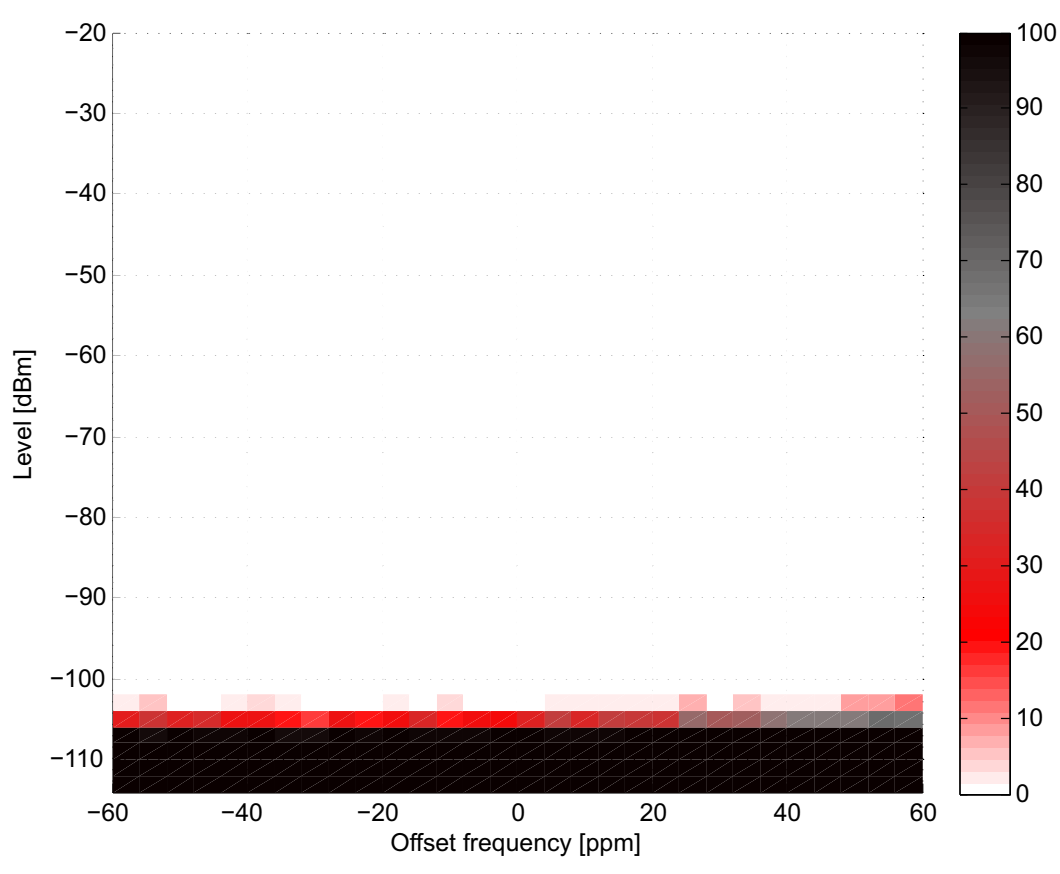

<span id="page-10-0"></span>**Figure 5. 32.113 kcps, ±40 kHz, 20-Byte Payload**

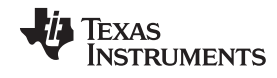

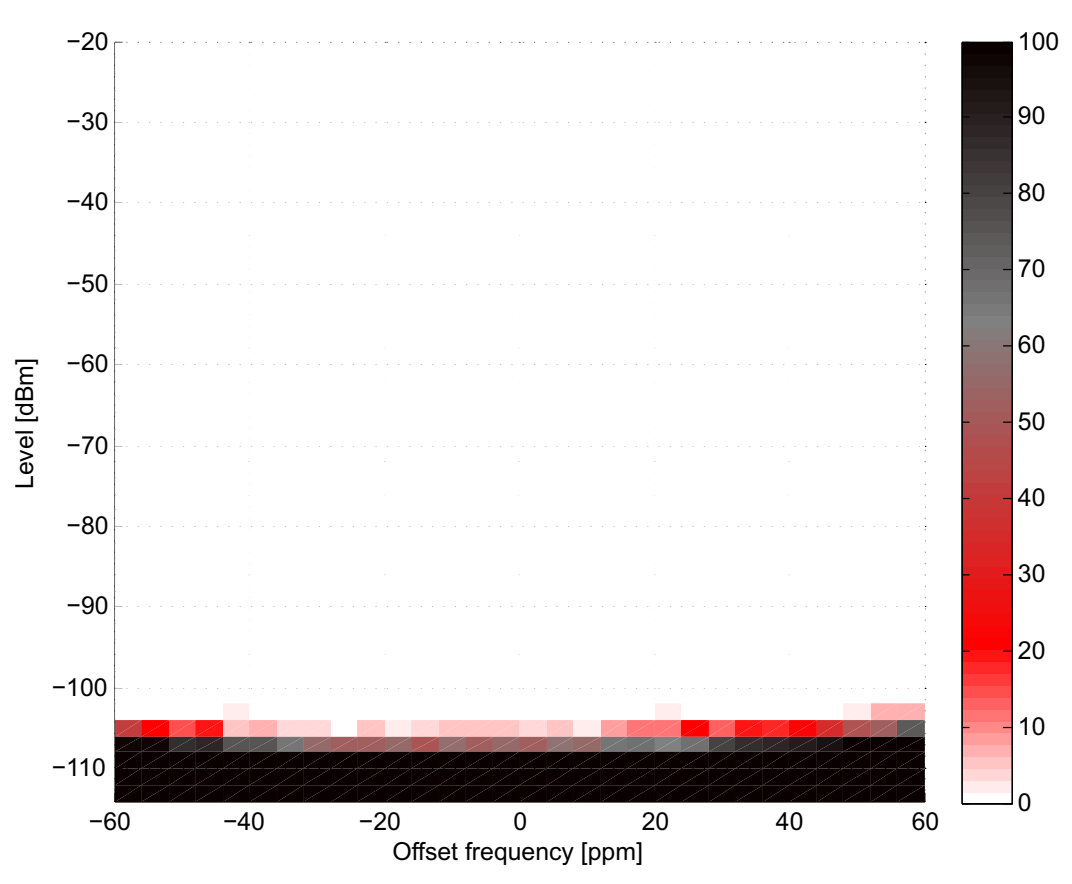

<span id="page-11-0"></span>**Figure 6. 33.423 kcps, ±80 kHz, 20-Byte Payload**

[www.ti.com](http://www.ti.com) *References*

#### <span id="page-12-4"></span><span id="page-12-2"></span><span id="page-12-1"></span><span id="page-12-0"></span>**6 References**

- 1. Texas Instruments, [CC13xxEM-7793\\_4L,](http://www.ti.com/lit/zip/swrc310) Reference Design
- 2. European Standard, EN 13757-4:2012: Communication System for Meters and Remote Reading of **Meters**
- 3. Texas Instruments, [SWRA512.zip](http://www.ti.com/lit/zip/SWRA512) (.zip file with recommended settings and overrides)
- <span id="page-12-5"></span>4. Texas Instruments, [SmartRF](http://www.ti.com/tool/smartrftm-studio) Studio 7
- <span id="page-12-3"></span>5. Texas Instruments, SimpleLink CC13x0 Software [Development](http://www.ti.com/tool/simplelink-cc13x0-sdk) Kit

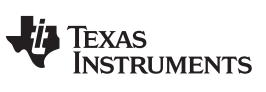

*Revision History* [www.ti.com](http://www.ti.com)

# **Revision History**

NOTE: Page numbers for previous revisions may differ from page numbers in the current version.

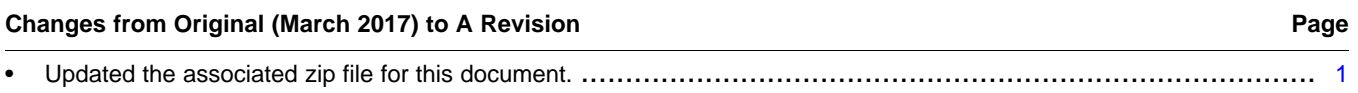

# **IMPORTANT NOTICE AND DISCLAIMER**

TI PROVIDES TECHNICAL AND RELIABILITY DATA (INCLUDING DATA SHEETS), DESIGN RESOURCES (INCLUDING REFERENCE DESIGNS), APPLICATION OR OTHER DESIGN ADVICE, WEB TOOLS, SAFETY INFORMATION, AND OTHER RESOURCES "AS IS" AND WITH ALL FAULTS, AND DISCLAIMS ALL WARRANTIES, EXPRESS AND IMPLIED, INCLUDING WITHOUT LIMITATION ANY IMPLIED WARRANTIES OF MERCHANTABILITY, FITNESS FOR A PARTICULAR PURPOSE OR NON-INFRINGEMENT OF THIRD PARTY INTELLECTUAL PROPERTY RIGHTS.

These resources are intended for skilled developers designing with TI products. You are solely responsible for (1) selecting the appropriate TI products for your application, (2) designing, validating and testing your application, and (3) ensuring your application meets applicable standards, and any other safety, security, regulatory or other requirements.

These resources are subject to change without notice. TI grants you permission to use these resources only for development of an application that uses the TI products described in the resource. Other reproduction and display of these resources is prohibited. No license is granted to any other TI intellectual property right or to any third party intellectual property right. TI disclaims responsibility for, and you will fully indemnify TI and its representatives against, any claims, damages, costs, losses, and liabilities arising out of your use of these resources.

TI's products are provided subject to [TI's Terms of Sale](https://www.ti.com/legal/termsofsale.html) or other applicable terms available either on [ti.com](https://www.ti.com) or provided in conjunction with such TI products. TI's provision of these resources does not expand or otherwise alter TI's applicable warranties or warranty disclaimers for TI products.

TI objects to and rejects any additional or different terms you may have proposed.

Mailing Address: Texas Instruments, Post Office Box 655303, Dallas, Texas 75265 Copyright © 2022, Texas Instruments Incorporated